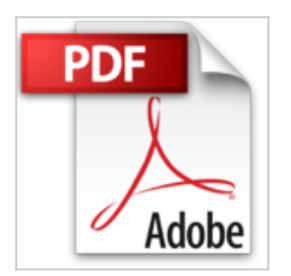

## **Flash MX 2004 : A toute vitesse**

Youngjin.com

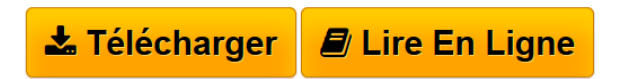

**Flash MX 2004 : A toute vitesse** Youngjin.com

**[Telecharger](http://bookspofr.club/fr/read.php?id=274293748X&src=fbs)** [Flash MX 2004 : A toute vitesse ...pdf](http://bookspofr.club/fr/read.php?id=274293748X&src=fbs)

**[Lire en Ligne](http://bookspofr.club/fr/read.php?id=274293748X&src=fbs)** [Flash MX 2004 : A toute vitesse ...pdf](http://bookspofr.club/fr/read.php?id=274293748X&src=fbs)

## **Flash MX 2004 : A toute vitesse**

Youngjin.com

**Flash MX 2004 : A toute vitesse** Youngjin.com

## 287 pages

Présentation de l'éditeur

Tout en couleurs, Flash MX 2004 A toute vitesse est le guide qu'il vous faut pour concevoir des projets originaux et ludiques. Grâce à une approche résolument concrète, développez rapidement et facilement un savoir-faire digne des professionnels. Après une introduction rapide aux bases du logiciel, mettez immédiatement vos compétences en pratique grâce à de nombreux exercices pas à pas. Les captures d'écran et les graphiques vous délivrent un aperçu clair et rapide des possibilités offertes par Flash MX 2004. Des dizaines d'exemples tirés du quotidien, des plus simples aux plus élaborés, vous permettent d'acquérir les techniques de professionnels de l'animation et d'utiliser les nouveautés de Flash MX 2004. Vous apprendrez également à enrichir votre site web avec des animations, des effets spéciaux, du son et du mouvement. Réalisez des projets concrets - Dessinez un logo animé - Elaborez un arrière-plan avec des images bitmap - Animez un personnage sur un skateboard - Insérez un clip dans une vidéo - Créez des boutons sensitifs - Créez des animations flash transparentes - Simulez le mouvement d'une balle rebondissante - Réalisez une carte virtuelle animée - Créez des vidéos pouvant être lues depuis un CD-Rom - Réalisez un film en simulant un mouvement de caméra

Download and Read Online Flash MX 2004 : A toute vitesse Youngjin.com #OKXL6A27VEB

Lire Flash MX 2004 : A toute vitesse par Youngjin.com pour ebook en ligneFlash MX 2004 : A toute vitesse par Youngjin.com Téléchargement gratuit de PDF, livres audio, livres à lire, bons livres à lire, livres bon marché, bons livres, livres en ligne, livres en ligne, revues de livres epub, lecture de livres en ligne, livres à lire en ligne, bibliothèque en ligne, bons livres à lire, PDF Les meilleurs livres à lire, les meilleurs livres pour lire les livres Flash MX 2004 : A toute vitesse par Youngjin.com à lire en ligne.Online Flash MX 2004 : A toute vitesse par Youngjin.com ebook Téléchargement PDFFlash MX 2004 : A toute vitesse par Youngjin.com DocFlash MX 2004 : A toute vitesse par Youngjin.com MobipocketFlash MX 2004 : A toute vitesse par Youngjin.com EPub

## **OKXL6A27VEBOKXL6A27VEBOKXL6A27VEB**